# **9.3 The Pythagorean Theorem**

*I can apply the Pythagorean Theorem to determine unknown side lengths of a right triangle.*

#### **Option One:**

Watch the videos, take notes on the handout, and complete your homework choice.

- 1. Watch the videos and take notes. You will hand in the notes with your homework.
	- A. http://www.virtualnerd.com/algebra-1/radical-expressions-equations/pythagorean-theorem-definition. [php](http://www.virtualnerd.com/algebra-1/radical-expressions-equations/pythagorean-theorem-definition.php) What is the Pythagorean Theorem?
	- B. http://www.virtualnerd.com/geometry/right-triangles-trigonometry/leg-length-right-triangle-solution.php How do you find the length of a leg of a right triangle?
	- C. http://www.virtualnerd.com/pre-algebra/real-numbers-right-triangles/right-triangle-determination-from[sides.php](http://www.virtualnerd.com/pre-algebra/real-numbers-right-triangles/right-triangle-determination-from-sides.php) How do you determine if a triangle is a right triangle if you know it's sides?
- 2. Homework Choice:
	- A. 9.3 Practice B

OR

B. Record 8 problems for each topic on loose leaf for IXL topics O.1, O.2, and O.5 Please label each problem with a number and put all work on your looseleaf.

#### **Option Two:**

Teacher led explanation, takes notes, and complete your homework.

- 1. Teacher will teach lesson.
- 2. Homework Choice:
	- A. 9.3 Practice B

OR

B. Record 8 problems for each topic on loose leaf for IXL topics O.1, O.2, and O.5 Please label each problem with a number and put all work on your looseleaf.

### **9.3 The Pythagorean Theorem Notes**

Video A: What is the Pythagorean Theorem?

http://www.virtualnerd.com/algebra-1/radical-expressions-equations/pythagorean-theorem-definition.php

Fill in the blanks and label the triangle:

A right triangle has a \_\_\_\_\_ degree angle. Label on the triangle.

What is a leg of a right triangle? Label on triangle.

What's the hypotenuse of a right triangle? Label on triangle.

What's the Pythagorean Theorem?

Include the example worked on the video.

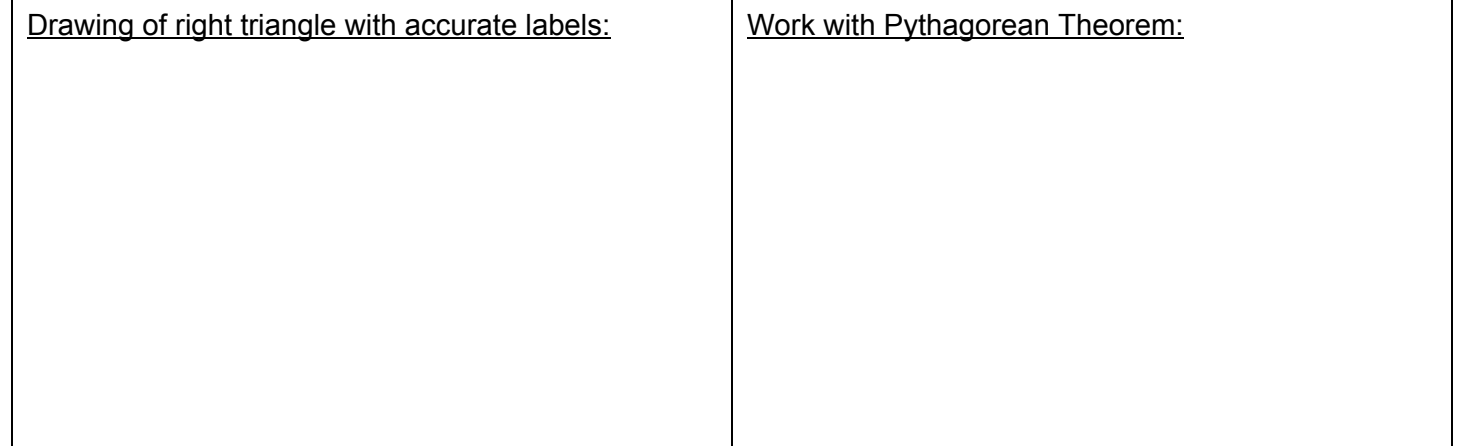

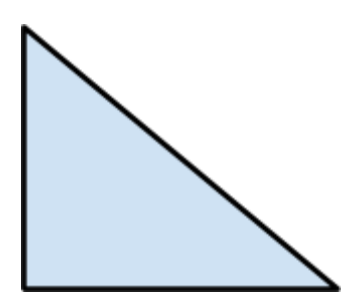

## **9.3 The Pythagorean Theorem Notes**

Video B: How do you find the length of a leg of a right triangle?

http://www.virtualnerd.com/geometry/right-triangles-trigonometry/leg-length-right-triangle-solution.php

Include the example worked in the video.

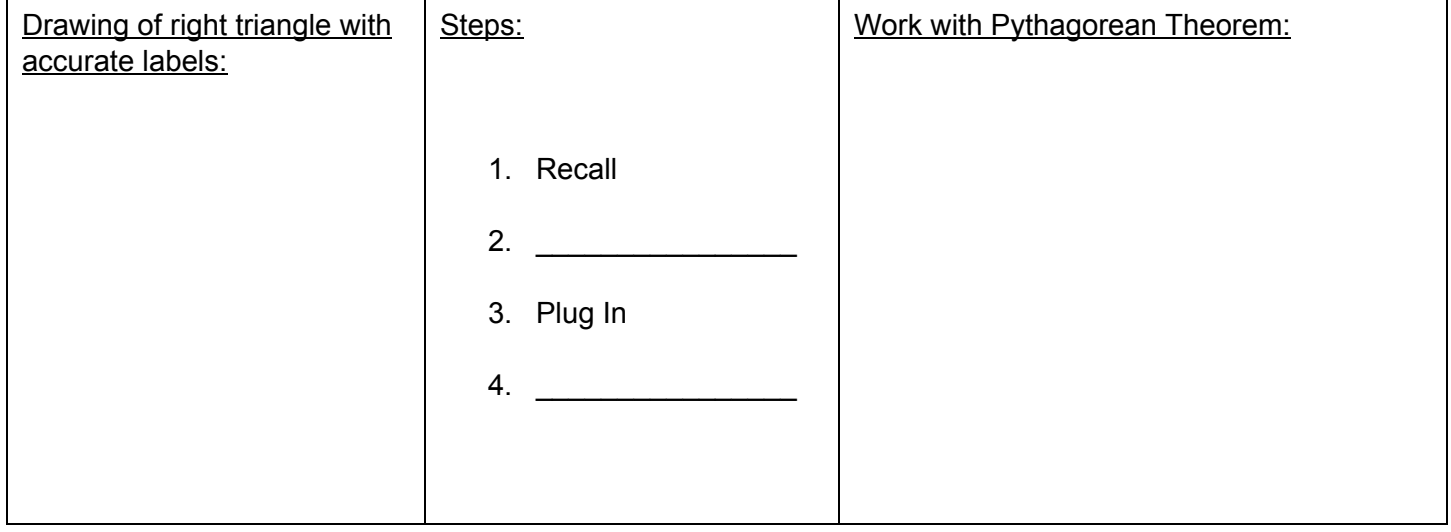

### **9.3 The Pythagorean Theorem Notes**

Video C: How do you determine if a triangle is a right triangle if you know it's sides? http://www.virtualnerd.com/pre-algebra/real-numbers-right-triangles/right-triangle-determination-from-sides.php

Include the example worked in the video.

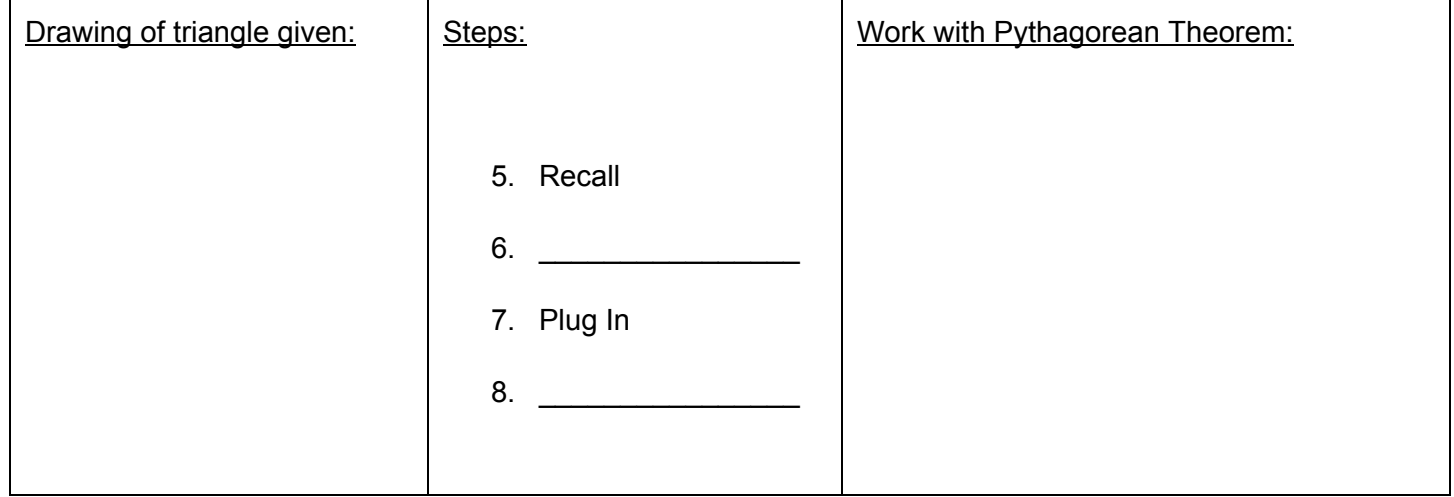

Was the example a right triangle? Justify your reasoning.

IXL Homework Option: Record 8 problems for each topic on loose leaf for topics O.1, O.2, and O.5 Please label each problem with a number and put all work on your looseleaf.

IXL Homework Option: Record 8 problems for each topic on loose leaf for topics O.1, O.2, and O.5 Please label each problem with a number and put all work on your looseleaf.

IXL Homework Option: Record 8 problems for each topic on loose leaf for topics O.1, O.2, and O.5 Please label each problem with a number and put all work on your looseleaf.

IXL Homework Option: Record 8 problems for each topic on loose leaf for topics O.1, O.2, and O.5 Please label each problem with a number and put all work on your looseleaf.